## **Review Hidrolika Bendung Dan Groundsill Sungai Cipamingkis Kabupaten Bogor Menggunakan HEC-RAS** *Review of Weir and Groundsill Hydraulics*

*Cipamingkis River, Bogor Regency Using HEC-RAS* Atik Larasati<sup>1)</sup>, Ilanka Cahya Dewi<sup>2)</sup>, Totok Dwi Kuryanto<sup>3)</sup> Mahasiswa Program Studi Teknik Sipil, Fakultas Teknik, Universitas Muhammadiyah Jember Email: [Atiklaras99@gmail.com](mailto:Atiklaras99@gmail.com1)<sup>1</sup> Dosen Program Studi Teknik Sipil, Fakultas Teknik, Universitas Muhammadiyah Jember Email : [Ilankacahya@unmuhjember.ac.id](mailto:Ilankacahya@unmuhjember.ac.id2)<sup>2</sup> Dosen Program Studi Teknik Sipil, Fakultas Teknik, Universitas Muhammadiyah Jember

Email : [totok @unmuhjember.ac.id](mailto:adhityasm@unmuhjember.ac.id3)<sup>3</sup>

#### **Abstrak**

Bendung Cipamingkis merupakan bendung yang terletak di Sungai Cipamingkis. Sungai ini memiliki panjang kurang lebih 59.31 Km. Adanya bangunan air menyebabkan perubahan karakteristik aliran sungai sehingga mengakibatkan terjadinya degradasi dasar sungai yang ditandai dengan hilangnya lapisan dasar sungai yang berupa butiran kasar. Oleh karena itu perlu adanya pembangunan Groundsill pada sungai Cipamingkis sehingga dapat mengatasi permasalahan degradasi morfologi sungai di bagian hilirnya. Adapun analisis yang akan dilakukan meliputi analisa hidrologi menggunakan software HEC-HMS dan analisa muka air menggunakan software HEC-RAS. Berdasarkan hasil analisa perhitungan debit banjir di jadikan persentase dari 100% diperoleh debit banjir (Q) dengan metode HSS Nakayasu kala ulang 2 tahun, 5 tahun, 10 tahun, 25 tahun, 50 tahun berturut-turut adalah 19,7%, 15,8%, 14,6%, 13,8%, dan 13,4. Pemodelan HEC-HMS kala ulang 2 tahun, 5 tahun, 10 tahun, 25 tahun dan 50 tahun berturut-turut adalah 16%, 13,1%, 12%, 104%, dan 9%. Penampang hidrolika aliran dengan bantuan HEC-RAS diperoleh luapan banjir pada beberapa titik yaitu pada Sta. 18, 17, 16, 15, dan 14. Luapan banjir teparah terjadi pada Sta.18 yang mengalami limpasan dikedua sisi tebingnya dengan tebing kiri setinggi 2,62 m dan tebing kanan 3,62 m.

**Kata Kunci :** Debit Banjir, Groundsill, Bendung, Analisa Hidrolika, HEC-RAS

### *Abstract*

*Cipamingkis Dam is a weir located on the Cipamingkis River. This river has a length of approximately 59.31 km. The existence of water structures causes changes in river flow characteristics, resulting in degradation of the river bed, which is characterized by the loss of the river bed layer in the form of coarse grains. Therefore, it is necessary to construct a Groundsill on the Cipamingkis river so that it can overcome the problem of river morphology degradation in the downstream part. The analysis that will be carried out includes hydrological analysis using HEC-HMS software and water level analysis using HEC-RAS software. Based on the results of the analysis, the flood discharge calculation is made into a percentage of 100%, the flood discharge (Q) obtained using the Nakayasu HSS method for return periods of 2 years, 5 years, 10 years, 25 years, 50 years respectively is 19.7%, 15.8 %, 14.6%, 13.8%, and 13.4. HEC-HMS modeling return periods of 2 years, 5 years, 10 years, 25 years and 50 years are 16%, 13.1%, 12%, 104% and 9% respectively. The flow hydraulic cross section with the help of HEC-RAS was obtained by flood overflow at several points, namely at Sta. 18, 17, 16, 15, and 14. The worst flooding occurred at Sta. 18 which experienced runoff on both sides of the cliff with the left bank as high as 2.62 m and the right bank as high as 3.62 m.*

*Keywords: Flood Discharge, Groundsill, Weir, Hydraulic Analysis,HEC-RAS.*

PENERBIT: UNIVERSITAS MUHAMMADIYAH JEMBER 95

## **1. PENDAHULUAN**

### **A. Latar Belakang**

Sungai Cipamingkis terletak di Kabupaten Bogor dan Bekasi. Sungai ini memiliki panjang kurang lebih 59.31 Km dengan luas DAS ± 322,8 Km2. Sungai ini mengalir dari arah selata (Desa Warga Jaya, Kecamatan Jonggol, Kabupaten Bogor) menuju utara dan bermuara di Sungai Cibeet (Desa Pasirranji, Kecamatan Cibarusah, Kabupaten Bekasi.

Sungai ini mempunyai banyak anak sungai sehingga panjang sungai keseluruhan (Sungai Cipamingkis dan anak-anak sungainya) ± 541,88 km, dengan kerapatan sungai 1,88. Sungai ini banyak dimanfaatkan oleh penduduk untuk irigasi dan penambangan galian batu dan pasir.

Masyarakat setempat yang memanfaatkan material dasar sungai membawa dampak pada penurunan dasar sungai. Dan hal ini mengakibatkan terjadinya degradasi dasar sungai yang ditandai dengan hilangnya lapisan dasar sungai yang berupa butiran kasar, sedangkan lapisan bawah yang berupa lempung lunak sudah mulai tampak.

Maka dari itu Pembangunan Groundsill pada sungai Cipamingkis dapat mengatasi permasalahan degradasi morfologi sungai di bagian hilirnya. Sehingga, Tugas Akhir ini disusun untuk Mereview Hidrologi dan Hidrolika Bendung dan Groundsill di sungai Cipamingkis Kabupaten Bogor.

### **B. Rumusan Masalah**

Maka rumusan masalah yang akan dibahas antara lain :

- 1. Bagaimana menghitung jumlah debit banjir di Sungai Cipamingkis menggunakan HSS Nakayasu dan HEC-HMS?
- 2. Bagaimana menganalisa profil muka air di Bendung Groundsill Sungai Cipamingkis dengan menggunakan HEC-RAS?

### **C. Tujuan**

Dengan memperhatikan latar belakang dan permasalahan yang terjadi maka tujuan dari penelitian ini adalah :

1. Menghitung besaran debit andalan 80% disetiap DAS dengan menggunakan metode FJ. Mock dan HEC-HMS

- 2. Menghitung jumlah kebutuhan air disetiap Daerah Aliran Sungai (DAS) untuk saat ini dan tahun 2050
- 3. Menganalisa keseimbangan air dan tingkat kekritisan air disetiap Daerah Aliran Sungai

## **D. Manfaat**

Adapun manfaat yang diharapkan dari penelitian ini adalah sebagai berikut :

- 1. Menghitung jumlah debit banjir di sungai Cipamingkis menggunakan HSS Nakayasu dan HEC-HMS.
- 2. Menganalisa profil muka air di Bendung Groundsill Sungai Cipamingkis dengan menggunakan HEC-RAS.

### **E. Batasan Masalah**

Peneliti membatasi masalah yang akan di bahas dalam penelitian ini diantaranya sebagai berikut :

- 1. Tidak menganalisa RAB (Rencana Anggaran Biaya).
- 2. Tidak meneliti geologi tanah secara terperinci dan efek jenis lapisan tanah dibawah groundsill.
- 3. Data yang digunakan menggunakan data sekunder.
- 4. Menggunakan data curah hujan 15 tahun dari tahun 2007 sampai dengan 2021.
- 5. Menggunakan program bantu HEC-HMS dan HEC-RAS.
- 6. Tidak mendesign atau merencanakan ulang bendung dan groundsill

### **2. TINJAUAN PUSTAKA**

### **A. Hidrologi**

Analisa hidrologi merupakan langkah yang paling penting untuk menghitung potensi air yang ada pada daerah tertentu untuk dapat dimanfaatkan dan dikembangkan serta mengendalikan potensi air untuk kepentingan masyarakat disekitar daerah tertentu. Perhitungan hidrologi mencangkup perhitungan curah hujan, curah hujan wilayah dan debit.

### **B. Curah Hujan**

Curah hujan rencana adalah curah hujan terbesar yang mungkin terjadi disuatu daerah pada periode ulang tertentu. ntuk mencari hujan

rerata aljabar dapat digunakan persamaan sebagai berikut:

$$
R = \frac{1}{n}(R_1 + R_2 + \ldots + R_n)
$$

Dengan :

 $R =$ Curah hujan maksimum rata – rata

- n =Jumlah stasiun pengamatan
- R1 =Curah hujan pada stasiun pengamatan 1
- $R2 =$ Curah hujan pada stasiun pengamatan 2<br>Rn  $=$ Curah hujan pada stasiun pengamatan n
- $=C$ urah hujan pada stasiun pengamatan n

### **C. Analisa Frekuensi Curah Hujan**

Metoda yang digunakan adalah Distribusi Log Pearson Tipe – III.

Langkah perhitungannya adalah sebagai berikut :

- 1) Mengubah data curah hujan sebanyak n buah X1,X2,X3,...Xn menjadi log(X1),log  $(X2)$ ,  $log(X3)$ ,...., $log(Xn)$ .
- 2) Menghitung harga rata-ratanya dengan rumus :

$$
log\,\overline{X}=\frac{\Sigma_{i=1}^n\log[\widetilde{f_0}(Xi)}{n}
$$

Dengan :

 $\log \overline{X}$  = Harga rata-rata logaritmik

 $Xi =$  Nilai curah hujan tiap-tiap

 $n = J$ umlah data

3) Menghitung logaritma hujan rencana dengan period ulang T tahun dengan rumus

$$
S = \frac{\sum_{i=1}^{n} \left\{ \log(Xi) - \log(\overline{x}) \right\}^2}{(n-1)}
$$

Dengan :

 $S =$ Standar deviasi

4) Menghitung koefisien *skewness* (Cs) dengan rumus :

$$
C_S = \frac{\sum_{i=1}^{n} {\{\log(Xi) - \log(\overline{x})\}}^2}{(n-1)(n-2)S^3}
$$

Dengan :

 $C_s$  = Koefisien *Skewness* 

5) Menghitung logaritma hujan rencana dengan periode ulang T tahun dengan rumus:

$$
Log Y = log \overline{x} + k.S
$$
  
X = 10<sup>(log Y)</sup>

$$
X_t = 10^{(\log Y)}
$$

Dengan :

 $X_t$  = Curah hujan rencana periode ulang T tahun

- $k$  = Harga diperoleh berdasarkan nilai Cs
- $S =$ Standar deviasi

### **D. Uji Keselarasan Distribusi Frekuensi Curah Hujan**

a) Uji Chi-kuadrat (Chi-Square Test)

Uji Chi-kuadrat digunakan untuk menguji apakah distribusi pengamatan dapat disamai dengan baik oleh distribusi teoritis.

$$
X^2 = \sum_{i=1}^k \frac{\left(\text{Ei-Oi}\right)^2}{\text{Ei}}
$$

Dengan :

 $k = 1 + 3,22$  Log n

Oi = Nilai yang diamati

$$
Bi = Nilai yang diharapkan
$$

Agar distribusi frekuensi yang dipilih dapat diterima, maka harga  $X^2$  hitung  $\langle X^2 \rangle$ cr. Harga  $X^2$ cr.

DK= JK – 
$$
(\alpha + 1)
$$
 (2.16)

Dengan :

DK= Derajat kebebasan

 $JK = Jumbah$  kelas

- $\alpha$  = Faktor keterikatan ( untuk gumbel  $\alpha$ =1)
- b) Uji Sirminov-Kolmogrof

pada proyek ini digunakan nilai kritis (significant level)  $\alpha = 5$  %. Nilai kritis  $\Delta$  untuk pengujian ini tergantung pada jumlah data dan α.

### **E. Debit Banjir Rencana**

$$
Qp = \frac{C x A x R_0}{3.6 x (0.3 T p + T_{0,3})}
$$
  
Dengan :

 $Qp =$ debit puncak banjir (m<sup>3</sup>/det)

- $R_0$  = hujan satuan (mm)
- Tp =tenggang waktu (*time lag*) dari permulaan hujan sampai puncak banjir (jam)
- $Tp = tg + 0.8$  tr
- Tg =waktu konsentrasi (jam), tenggang waktu dari titik berat hujan
- sampai titik berat hidrograf (*time lag*), dalam hal ino, jika :

L < 15 km tg =  $0,21 \times L^{0,7}$ 

L > 15 km tg =  $0.4 + 0.058$  x L

Tr = tenggang waktu hidrograf (*time base of hidrograf*)

$$
= 0.5 \text{ sampai 1 tg}
$$

$$
T_{0,3} = \alpha \times tg
$$
  
 
$$
A = \frac{0.47 \times (A \cdot L)^{0.25}}{tg}
$$

Keterangan :

- a) Daerah pengaliran bisa  $\alpha = 2$
- b) Bagian naik hidrograf yang lambat dan bagian menurun yang cepat  $\alpha = 1.5$
- c) Bagian naik hidrograf yang cepat dan bagian menurun yang lambat  $\alpha = 3$

Bagian lengkung naik (rising limb) hidrograf satuan memiliki rumus *:* 24

$$
Qa = Q_p x \left(\frac{t}{T_p}\right)
$$

Dengan :

Qa= limpasan sebelum mencapai debit puncak  $(m^3/\text{det})$ 

 $T = waktu (jam)$ 

Bagian lengkung turun (*decreasing limb*) hidrograf satuan

$$
\begin{array}{l} Q_{d1} = Qp \ge 0,3^{\frac{t\cdot Tp}{T0,3}} \\ Q_{d2} = Qp \ge 0,3^{\frac{t\cdot Tp + 0,5T0,3}{1,5T0,3}} \\ Q_{d3} = Qp \ge 0,3^{\frac{t\cdot Tp + 1,5T0,3}{2T0,3}} \end{array}
$$

### **F. Hidrograf**

Hidrograf adalah kurva yang memberi hubungan antara parameter aliran, dan waktu, parameter tersebut bisa berupa kedalaman aliran (elevasi) atau debit aliran. Hidrograf menunjukkan tanggapan yang menyeluruh dari Daerah Aliran Sungai (DAS) terhadap masukan data hujan.

### **G. HEC-HMS**

HEC-HMS singkatan dari Hydrologic Engineering Center-Hydrologic Modelling System adalah software yang dikembangkan oleh U.S Army Corps of Engineering. Software ini digunakan untuk analisa hidrologi dengan mensimulasikan proses curah hujan dan limpasan langsung (run off) dari sebuah wilayah sungai.

## **H. HEC-RAS**

HEC-RAS adalah singkatan dari Hydraulic Engineering Center- River Analysis System. Program ini dibuat oleh Hydrologic Engineering Center (HEC) yang merupakan satu divisi dalam Institute for Water Resources, dibawah US (USAGE). HEC-RAS merupakan model satu dimensi aliran permanen maupun tak permanen (steady and unsteady one dimensional flow model).

### **3. METODOLOGI PENELITIAN**

#### **A. Lokasi Penelitian**

Penelitian ini dilaksanakan pada Bendung Cipamingkis yang terletak di Desa Jatinunggal, Kecamatan Jonggol, Kabupaten Bogor, Provinsi Jawa Barat. Sungai ini memiliki panjang kurang lebih 59.31 Km dengan luas DAS ± 322,8 Km2. Sungai ini mengalir dari arah selata (Desa Warga Jaya, Kecamatan Jonggol, Kabupaten Bogor) menuju utara dan bermuara di Sungai Cibeet (Desa Pasirranji, Kecamatan Cibarusah, Kabupaten Bekasi. Sungai ini mempunyai banyak anak sungai sehingga panjang sungai keseluruhan (Sungai Cipamingkis dan anak-anak sungainya) ± 541,88 km, dengan kerapatan sungai 1,88.

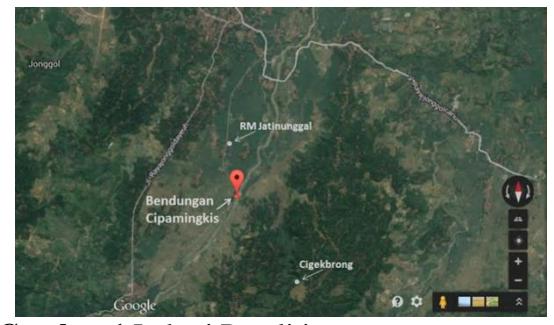

**Gambar 1** Lokasi Penelitian (Sumber :Google Earth, 2023)

Pelaksanaan studi kajian neraca air di wilayah sungai Batu-licin dengan FJ.MOCK yang di validasi HEC-HMS dilakukan dalam beberapa tahap yaitu:

- 1. **Tahap pendahuluan** yaitu dengan mencari studi literatur yang terkait dengan penelitian ini, tahap pengumpulan data.
- 2. **Pengumpulan data** yang digunakan pada penelitian ini yaitu data sekunder. Data sekunder. Data yang diperoleh meliputin Peta administrasi, Peta DAS, Peta tataguna lahan, Data penduduk , Data curah hujan, Data klimatologi, Peta jenis tanah
- 3. **Pengolahan data**, dalam melakukan perhitungan pada studi ini diperlukan langkah-

langkah dalam pengolahan data. Pengolahan data meliputi beberapa tahapan yaitu:

- a. Peta Administrasi
- b. Peta Topografi
- c. Peta tata guna lahan
- d. Data curah hujan
- e. Dan data lainnya

## **B. Diagram Alir Penelitian**

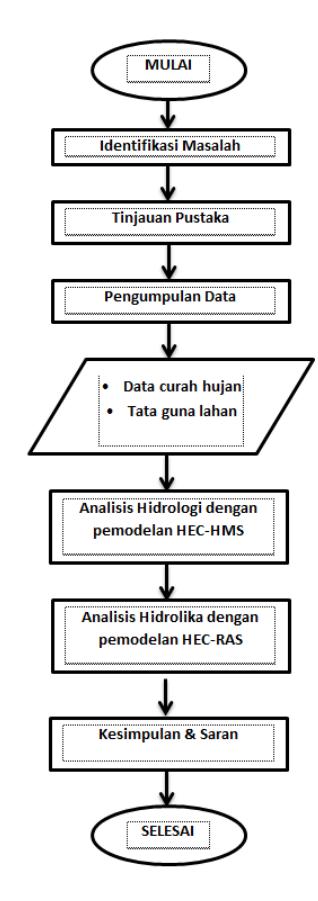

**Gambar 2** Diagram Alur Penelitian. (Sumber : Penulis, 2023)

# **4. HASIL DAN PEMBAHASAN**

## **A. Analisa Hidrologi**

Dalam analisis dan pembahasan di Wilayah Sungai Cipamingkis ini terdapat 2 stasiun hujan terdekat, yaitu stasiun hujan cipamingkis dan Cibarusah. Dari data – data curah hujan harian ini, digunakan data harian yang paling tinggi setiap tahunnya. Tujuannya supaya analisa penanganan banjir ini dapat menyerupai kondisi di lapangan sebenarnya. Data curah hujan harian maksimum pertahun dilampirkan pada tabel.

**Tabel 2** Rekapitulasi Data Curah Hujan Harian Maksimum

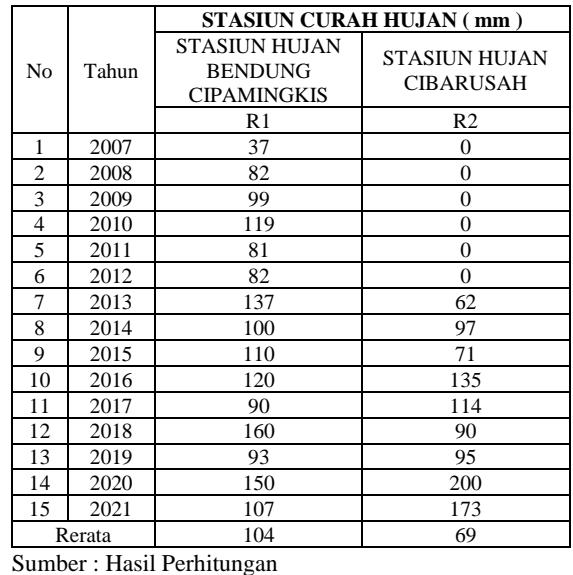

## **B. Uji Konsistensi Data**

#### **Tabel 3** Stasiun Hujan Bendung Cipamingkis

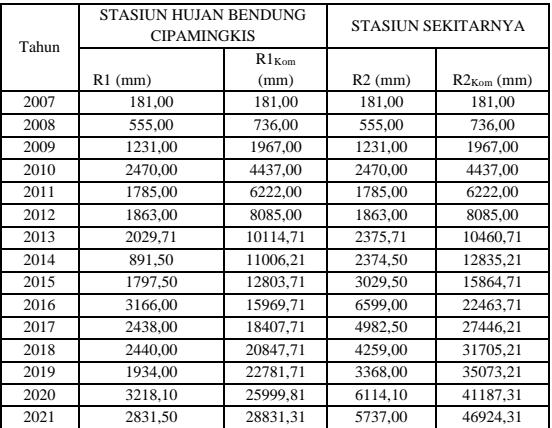

#### (Sumber : Hasil Analisa, 2023)

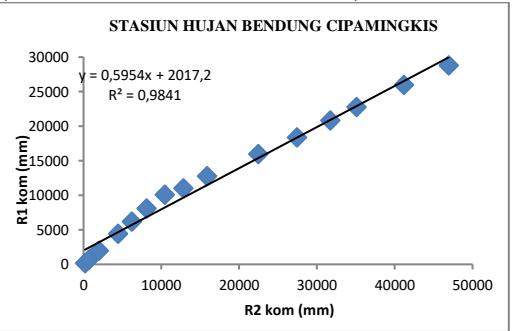

**Gambar 3** Lengkung Massa Ganda Sta. Bendung Cipamingkis

(Sumber : Hasil Analisa, 2023)

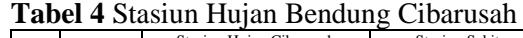

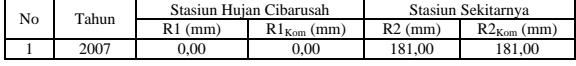

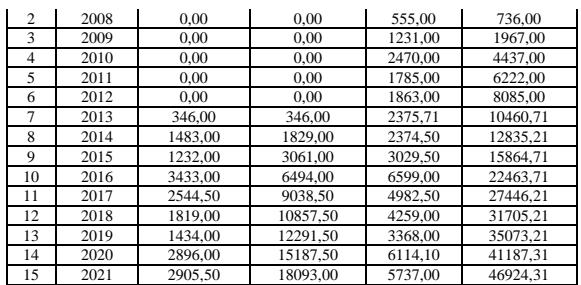

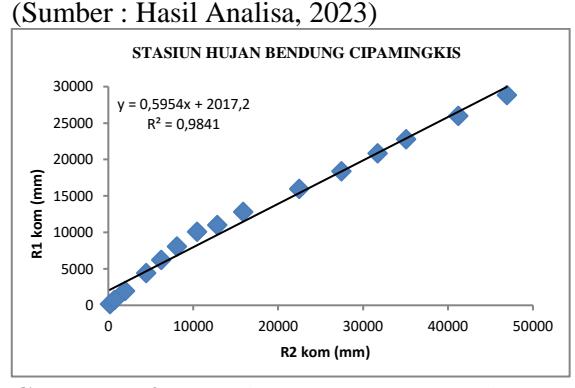

**Gambar 4** Lengkung Massa Ganda Sta. Cibarusah (Sumber : Hasil Analisa, 2023)

### **C. Analisa Curah Hujan**

Dalam suatu kawasan biasanya terdapat dua atau lebih stasiun pengukuran hujan untuk mencatat data – data hujan, menghitung curah hujan maksimum rerata pertahun dari 2 stasiun, dapat mengunakan metode Aljabar.

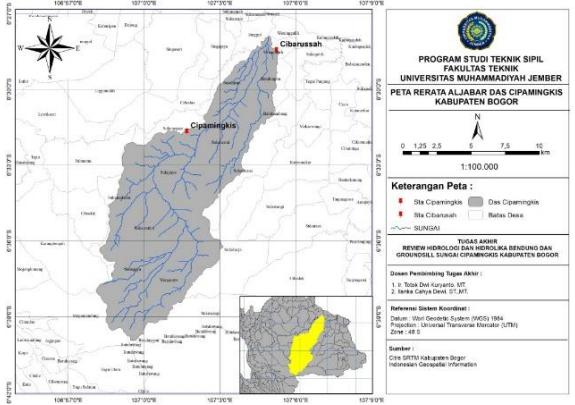

**Gambar 4.3** Metode Aljabar (Sumber : ArcGis, 2022)

### **D. Analisa Frekuensi**

Berikut merupakan langkah perhitungan dalam menentukan analisa distribusi frekuensi : a) Harga Rata – Rata (*Mean*)

 $\bar{x} = \frac{1}{x}$  $\frac{1}{n}\sum_{i=1}^{n}$  Ri

$$
\bar{x} = \frac{1}{15} \times 1.552
$$
  
= 103,467 mm  
b) Standard Deviasi  

$$
S = \left[\frac{1}{n-1} \sum_{i=1}^{n} (Ri - R)^2\right]^{1/2}
$$
  

$$
S = \left[\frac{1}{15-1} \times 13898.73\right]^{1/2}
$$
  
= 31,508

c) Koefisien Kemencengan (*Skewness*)

$$
= \frac{n \sum_{i=1}^{n} (Ri - R)^{3}}{(n-1)(n-2)S^{3}}
$$
  
= 
$$
\frac{15 \times 114344.25}{(15-1)(15-2)31,508^{3}}
$$
  
= 0.30

 $Cs$ 

d) Koeffisien Kurtosis  
\n
$$
Ck = \frac{n (n+1)}{(n-1)(n-2)(n-3)} \times \frac{\sum_{i=1}^{n} (Ri-R)^4}{Sy^4} - \frac{3(n-1)^2}{(n-1)(n-3)}
$$
\n
$$
= \frac{15 (15+1)}{(15-1)(15-2)(15-3)} \times \frac{48806250.93}{31,508^4}
$$
\n
$$
= \frac{3(15-1)^2}{(15-1)(15-3)}
$$
\n
$$
= 1,673
$$

Dari analisa distribusi frekuensi diperoleh hasil koefisien kemencengan (Cs) sebesar 0,30 dan hasil koefisien kurtosis (Ck) sebesar 1,673.

**Table 5** Perhitungan Analisa Distribusi Frekuensi

| Tahun               | R.    | P    | $(Ri - R)$ | $(R_i - R)^2$ | $(R_i - R)^3$ | $(R_i - R)^4$ |
|---------------------|-------|------|------------|---------------|---------------|---------------|
| 2007                | 37,0  | 6,3  | $-66.5$    | 4417,8        | -293637.6     | 1951711       |
| 2008                | 82,0  | 12,5 | $-21,5$    | 460.8         | $-9892.2$     | 212353.0      |
| 2009                | 99,0  | 18,8 | $-4,5$     | 20,0          | $-89.1$       | 398,0         |
| 2010                | 119,0 | 25,0 | 15,5       | 241,3         | 3748.0        | 58218.2       |
| 2011                | 81,0  | 31,3 | $-22.5$    | 504.8         | $-11340.1$    | 254773.7      |
| 2012                | 82,0  | 37,5 | $-21.5$    | 460.8         | $-9892.2$     | 212353.0      |
| 2013                | 99.5  | 43,8 | $-4,0$     | 15,7          | $-62,4$       | 247,6         |
| 2014                | 98,5  | 50,0 | $-5,0$     | 24,7          | $-122.5$      | 608,5         |
| 2015                | 90.5  | 56,3 | $-13,0$    | 168,1         | $-2180.1$     | 28269.2       |
| 2016                | 127,5 | 62,5 | 24,0       | 577,6         | 13881.7       | 333623.0      |
| 2017                | 102,0 | 68,8 | $-1,5$     | 2,2           | $-3,2$        | 4,6           |
| 2018                | 125,0 | 75,0 | 21,5       | 463.7         | 9984.7        | 215003.3      |
| 2019                | 94,0  | 81,3 | $-9,5$     | 89,6          | $-848,4$      | 8031.3        |
|                     | 175.0 |      |            |               |               | 2618387       |
| 2020                |       | 87,5 | 71,5       | 5117,0        | 366037.3      | 0.9           |
|                     | 140.0 |      |            |               |               | 1781382,      |
| 2021                |       | 93,8 | 36,5       | 1334.7        | 48760.5       | 6             |
| STD.DEV =<br>31.508 |       |      |            |               |               |               |
| 0.30<br>Cs.         |       |      |            |               |               |               |
| Сk<br>Ξ             | 1.673 |      |            |               |               |               |
| Cv<br>Ξ             | 0.305 |      |            |               |               |               |

(Sumber : Hasil Analisa,2023)

Sesuai dengan perhitungan diatas maka syarat yang memenuhi dari hasil perhitungan adalah jenis sebaran Log Pearson Type III. Berikut adalah cara menentukan hujan rancangan memakai metode distribusi Log Pearson Type III.

**Table 6** Perhitungan CH Rancangan Metode Log Pearson Type III

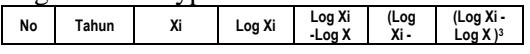

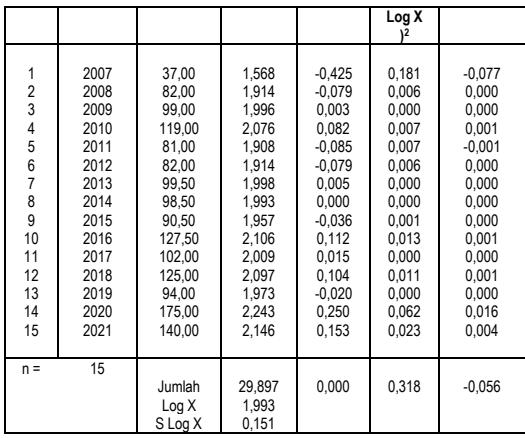

Sumber : Hasil Analisa, 2023

Berdasarkan hasil perhitungan pada tabel 6 maka nilai S dan Cs pada logaritma dapat dihitungan dengan cara :

1. Mencari nilai standart deviasi ( S )

$$
S = \left[\frac{1}{n-1}\sum_{i=1}^{n} (\log Ri - \log R)^{2}\right]^{1/2}
$$
  
=  $\left[\frac{1}{15-1} \times 0.318\right]^{1/2}$   
= 0.151

2. Mencari nilai koefisien skewness ( Cs )

$$
Cs = \frac{n \sum_{i=1}^{n} (\log Ri - \log R)^{3}}{(n-1)(n-2)S^{3}}
$$
  
= 
$$
\frac{15 \times 0.151}{(15-1)(15-2)0.151^{3}}
$$
  
= -1.3

**Table 7** Probabilitas Hujan Dengan Distribusi Log Pearson Type III

| N <sub>0</sub> | Periode<br>Ulang | Log Xrt | Kt    | S Log X | Log Xt | XT      |
|----------------|------------------|---------|-------|---------|--------|---------|
|                | 2                | 1,993   | 0,210 | 0,151   | 2,025  | 105,872 |
| 2              | 5                | 1,993   | 0,838 | 0,151   | 2,119  | 131,669 |
| 3              | 10               | 1,993   | 1,064 | 0,151   | 2,154  | 142,418 |
| 4              | 25               | 1,993   | 1,240 | 0,151   | 2,180  | 151,393 |
| 5              | 50               | 1,993   | 1,324 | 0,151   | 2,193  | 155,874 |
| 6              | 100              | 1,993   | 1,383 | 0,151   | 2,202  | 159,100 |

(Sumber : Hasil Analisa, 2023)

Hasil Perhitungan Hujan Rancangan Log Pearson Type III

- Untuk distribusi frekuensi periode 2 tahun  $Log X_{rt2 \tanh}$  =  $Log X_{rerata} + (K_t \times S)$ Log  $X_{rt2}$  tahun = 1,993 + ( 0,210 x 0,151)  $Log X_{rt2}$  tahun = 2,025
	- $X_{rt2}$  tahun = 105,872 mm
- Untuk distribusi frekuensi periode 5 tahun Log  $X_{rt}$  5 tahun = Log  $X_{rerata}$  +  $(K_t x S)$ Log  $X_{rt\,5 \text{ tahun}} = 1,993 + (0,838 \text{ x } 0,151)$

Log  $X_{rt\ 5 \t$ tahun = 2,119<br> $X_{rt\ 5 \t$ tahun = 13  $= 131,669$  mm • Untuk distribusi frekuensi periode 10 tahun  $\text{Log } X_{rt}$  10 tahun =  $\text{Log } X_{rerata} + (K_t \times S)$ Log  $X_{rt 10 \text{ tahun}} = 1,993 + (1,064 \text{ x } 0,151)$  $Log X_{rt 10 \tanh} = 2,154$  $X_{rt 10 \tanh} = 142,418 \text{ mm}$ • Untuk distribusi frekuensi periode 25 tahun  $Log X_{rt}$  25 tahun =  $Log X_{rerata} + (K_t \times S)$ Log  $X_{rt}$  25 tahun = 1,993 + (1,240 x 0,151)  $Log X_{rt}$  25 tahun = 2,180  $X_{rt\ 25 \tanh} = 151,393 \text{ mm}$ • Untuk distribusi frekuensi periode 50 tahun  $Log X_{rt}$  50 tahun =  $Log X_{rerata} + (K_t \times S)$ Log  $X_{rt, 50 \text{ tahun}} = 1,993 + (1,324 \text{ x } 0,151)$  $Log X_{rt, 50 \tanh} = 2,193$  $X_{rt\,50\,\text{tahun}} = 155,874\,\text{mm}$ 

• Untuk distribusi frekuensi periode 100 tahun  $Log X_{rt}$  100 tahun =  $Log X_{rerata} + (K_t \times S)$ Log  $X_{rt 100 \text{ tahun}} = 1,993 + (1,383 \text{ x } 0,151)$  $Log X_{rt 100 \tanh} = 2,202$  $X_{rt 100 \text{ tahun}} = 159,100 \text{ mm}$ 

Dengan menghitung hujan rancangan memakai metode distribusi Log Pearson Type III di dapatkan hasil hujan rencana periode ulang 50 tahun sebesar 155,874 mm. Setelah menghitung curah hujan rancangan, langkah berikutnya ialah menentukan Uji Kesesuaian Distribusi yang berfungsi untuk perbandingan data observasi dengan data yang diandaikan untuk menguji hipotesis.

### **E. Uji Kesesuaian Distribusi**

1. Uji Chi-Square

Langkah-langkah untuk melakukan perhitungan Uji Chi-Square sebagai berikut :

Menghitung Jumlah Kelas

Jumlah data  $= 15$ 

K = 1 + (3,22 x Log n) = 1 + (3,22 x Log15) = 4,91

Menghitung Derajat Kebebasan (Dk) dan X<sup>2</sup>cr Parameter  $(P) = 1$  (nilai P jika menggunakan distribusi Log Pearson type III dan Gumbel adalah P=1 sedangkan untuk distribusi Normal dan Log Normal adalah P=2)

$$
Dk=K-(p+1) \n= 4,91-(1+1) \n= 2,91 = 3 (dibulatkan)
$$

Nilai X<sup>2</sup>cr dengan jumlah data ( $n = 15$ ,  $a = 5\%$ dan  $Dk = 3$  adalah 4,91)

- Presentase 20%
- Px = 0,2 diperoleh T =  $1/Px = 5$  tahun • Presentase 40%

Px = 0,4 diperoleh T =  $1/Px = 2,5t$ ahun

- Presentase 60%
- Px = 0,6 diperoleh T =  $1/Px = 1,67$  tahun • Presentase 80%

Px =  $0,2$  diperoleh T =  $1/Px = 1,25$  tahun Distribusi Probabilitas Log Pearson Type III Nilai KTr didapat berdasarkan nilai Cs dan nilai T untuk berbagai periode ulang

 $T = 5$  maka KT  $= 0.856$ 

- $T = 2.5$  maka KT = 0,253
- $T = 1.67$  maka KT = -0,269
- $T = 1,25$  maka KT = -0,780

Didapat dari tabel variable reduce gauss dan menggunakan rumus interpolasi

Nilai Log Xrt  $= 2$ 

Nilai S Log  $X = 0.15$ 

**Table 8** Uji Log Pearson Type III

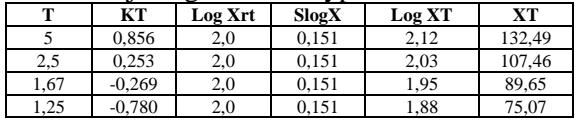

(Sumber : Hasil Analisa, 2023)

**Table 9** Perhitungan X Kritis

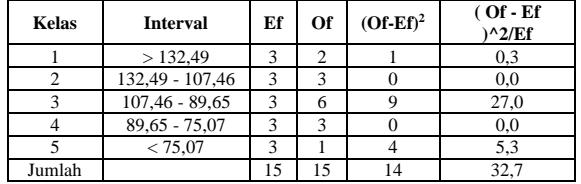

(Sumber : Hasil Analisa, 2023)

2. Smirnov Kolmogorof

 $D$  max = 0,329

Dari tabel kritis Smirnov-Kolmogorof di dapat Dcr  $5\% = 0.388$ 

D max  $\langle$  Dcr 5%

0,329 < 0,388 ...Memenuhi !!!

Karena nilai Dmax lebih kecil dari nilai D kritis (0,329 < 0,388), maka persamaan distribusi yang diperoleh diterima.

**Tabel 10** Perhitungan Uji Distribusi Log Pearson Type III dengan Smirnov Kolmogorof

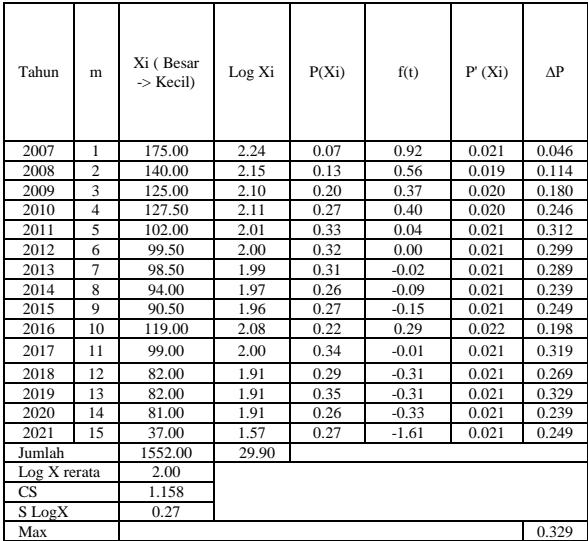

(Sumber : Hasil Analisa, 2023)

## **F. Perhitungan Hidrograf Banjir**

Dalam perhitungan debit banjir dianalisis menggunakan metode HSS Nayakasu. Metode HSS Nakayasu dibutuhkan beberapa karakteristik parameter alirannya sebagai berikut :

Diketahui :

 $A = 322,080$  Km<sup>2</sup>

 $L = 59,33$  km

 $Ro = 1$  mm

 $c = 0.55$ 

Sehingga :

Menentukan nilai waktu konsentrasi (Tg)

$$
Tg = 0.21 L^{0.7}
$$

$$
= 0.21 (59.33)^{0.7}
$$

$$
= 3,6603 \text{ jam}
$$

Mencari nilai satuan waktu dari curah hujan (Tr)

$$
Tr = (0.5 - 1) \times Tg
$$

$$
= (0.5 - 1) \times 3,6603
$$

 $= 1,83$  jam

Mencari nilai aplha (α)

$$
\alpha = 0.47 \text{ x (A. L)}^{0.25} / \text{Tg}
$$
  
= 0.47 x (322,080.59,33)<sup>0.25</sup> / 3,6603  
= 1.51

 $= 1,51$ 

Menentukan waktu awal mulai banjir hingga puncak hidrograf (Tp)

$$
Tp = Tg + 0.8 \cdot Tr
$$
  
= 3,6603 + (0.8 . 1.83)

 $= 6,59$  jam

Menentukan waktu awal puncak banjir hingga 03 kali puncak banjir (T0.3)

 $T0.3 = \alpha \times Tg$  $= 1,51 \times 3,6603$  $= 5,5260$  jam Mencari parameter debit banjir puncak (Qp)  $Qp=$  (c x A x Ro) / (3,6(0,3Tp + T0.3))  $= (0.55 \times 322,080 \times 1) / (3,6(0,3.659 +$ 5,526)

 $= 14,0128 \text{ m}^3/\text{dt}$ 

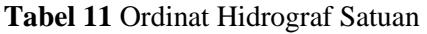

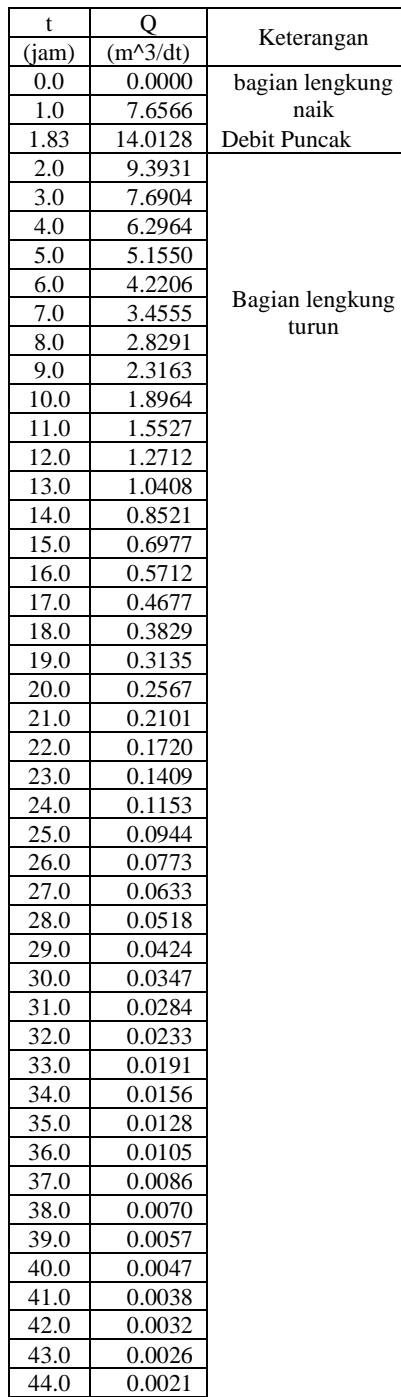

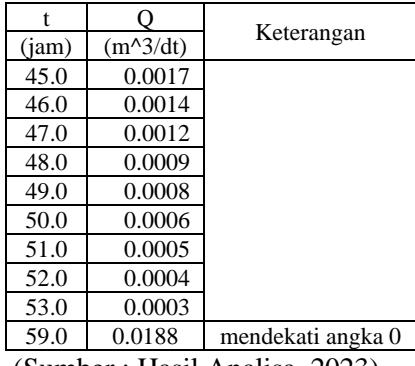

(Sumber : Hasil Analisa, 2023)

**Tabel 12** Rekapitulasi Ordinat Hidrograf Kala Ulang

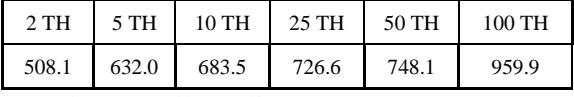

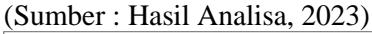

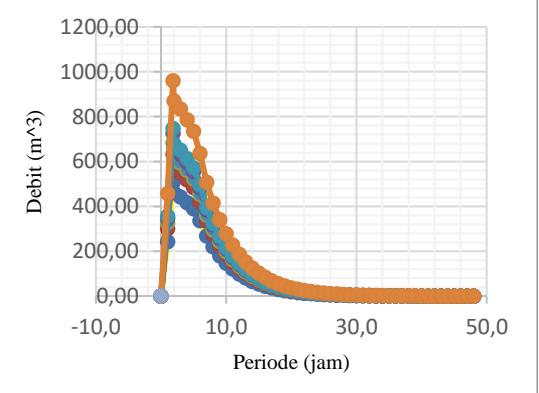

**Gambar 5** Grafik Hidrograf HSS Nakayasu (Sumber : Hasil Pengolahan,2023)

## **G. HEC HMS 1. Penentuan Aliran Sungai**

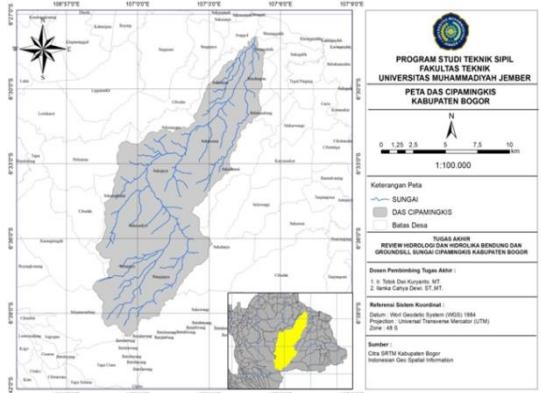

**Gambar 6** Tampilan Hasil Batas DAS dan Aliran Sungai Cipamingkis (Sumber : Pengolahan Aplikasi ArcGIS,2022)

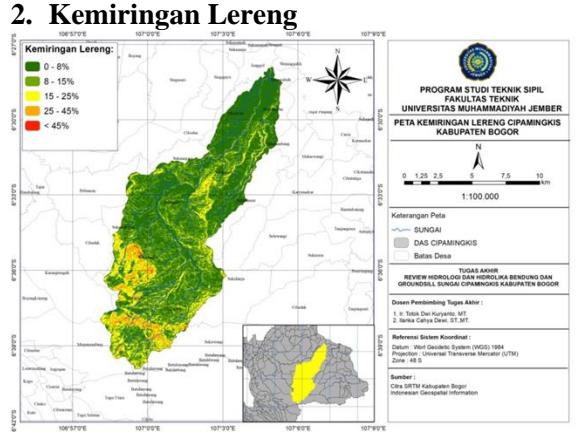

**Gambar 7** Peta KemiringanLereng DAS Cipamingkis

(Sumber : Pengolahan Aplikasi ArcGIS, 2022)

Dari klasifikasi kemiringan lereng tersebut, kemiringan lereng pada daerah aliran sungai Sampanahan dengan wilayah datar 0-8% memiliki persentase sebesar 50,11% dengan luas 63,56 km2, wilayah landai 8-15% sebesar 32,47% dengan luas 41,18 km2, wilayah agak curam 15-25% sebesar 13,19% dengan luas 16,73 km2, wilayah curam 25-45% sebesar 4,06% dengan luas 5,15 km2 dan wilayah sangat curam  $> 45\%$  sebesar 0,17% dengan luas 0,22 km2.

### **3. Penentuan Klasifikasi Tanah**

Data jenis tanah yang didapatkan dari kementrian PUPR SDA Balai Besar WS Citarum terdiri dari 2 jenis tanah yaitu :

- o Pasir halus Lempung Lanau campur Gravel Abu-abu
- o Tuffa, Lempungan abu-abu tua padat

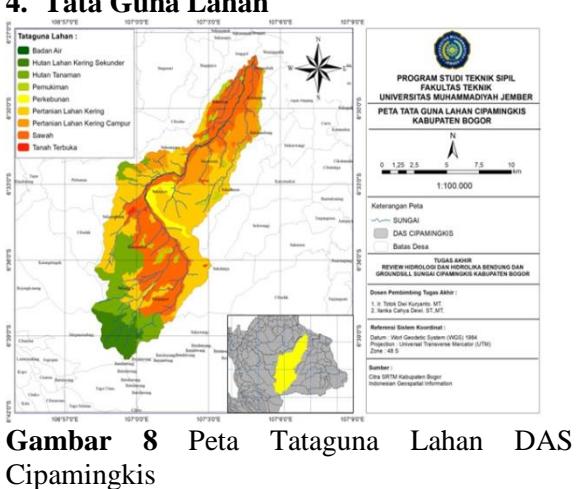

### **4. Tata Guna Lahan**

(Sumber : Hasil Pengolahan,2023) **5. Estimasi Nilai Parameter (CN)**

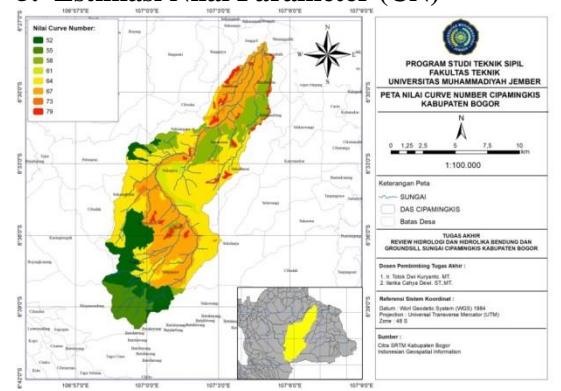

**Gambar 9** Peta Overlay Curve Number DAS Cipamingkis

Berdasarkan hasil overlay dari peta penggunaan lahan, jenis tanah dan kemiringan lereng pada gamber 4.9, daerah aliran sungai Cipamingkis memiliki nilai Curve Number (CN) berkisar 52 sampai 79.

**Tabel 13** Nilai Curve Number DAS Cipamingkis.

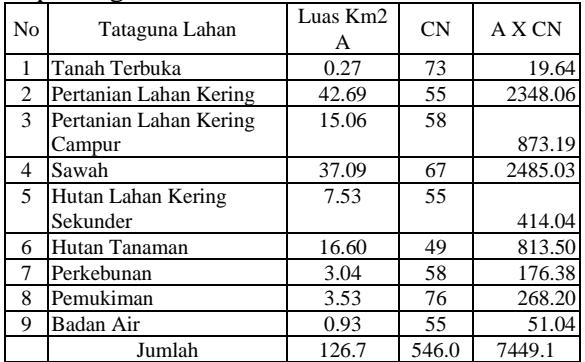

(Sumber : Hasil Pengolahan,2023)

CN Komposit =  $\frac{(\sum A x CN)}{\sum A}$ 

$$
\Sigma \mathbf{A}
$$

$$
= \frac{7449.1}{126.7}
$$

= 58,78

### *6. Inital Abstraction*

$$
S = \frac{25400-254 \text{CN} \text{°} / \text{°CN} \text{°}}{25400-254 \text{ x } 58,78 \text{°} / \text{°} 58,78 \text{°}} = 178,14
$$
  

$$
Ia = 0,2 \text{ x } S
$$

$$
= 0.2 \times 178.14
$$
  
= 35.63 mm

*7. Time Lag* 

Perhitungan Time Lag (tlag) adalah sebagai berikut :

 $Tc = 0.57 \times A0.41$  $= 0,57 \times 126,70,41$  $= 4,150$  jam = 249,01 menit tlag =  $0.6 \times Tc$  $= 0,6 \times 249,01$  $= 149.40$  menit

## **H. Pemodelan Hec-Hms**

*Run configuration* untuk mengeksekusi pemodelan agar dapat berjalan. Hasil keluaran tersebut merupakan debit jam-jaman.

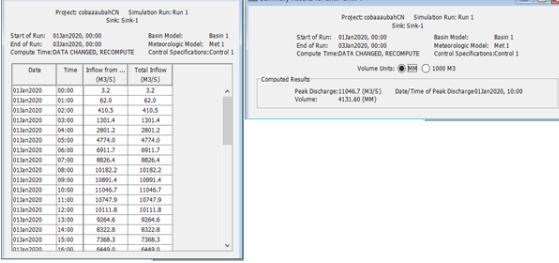

**Gambar 10** Hasil Analisis Pemodelan HEC-**HMS** 

### (Sumber : Pengolahan HEC-HMS, 2022)

Diperoleh debit puncak hasil simulasi model pada periode 50 tahun sebesar 1110,40 m3/detik dan dengan waktu debit puncak terjadi pada jam 10:00.

### **I. Debit Banjir Puncak**

Dari hasil perhitungan debit banjir air dengan metode HSS Nakayasu dan pemodelan HEC-HMS yang telah dilakukan, didapatkan debit puncak pada daerah aliran sungai.

**Tabel 14** Rekapitulasi Debit Banjir HSS Nakayasu dan Pemodelan HEC-HMS

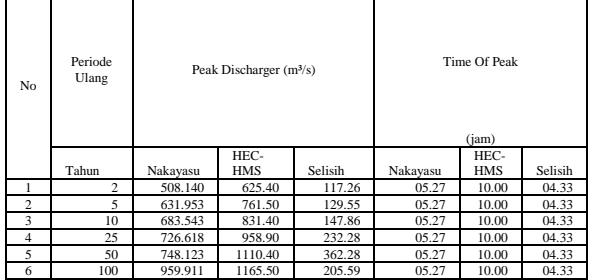

(Sumber : Hasil Pengolahan,2023)

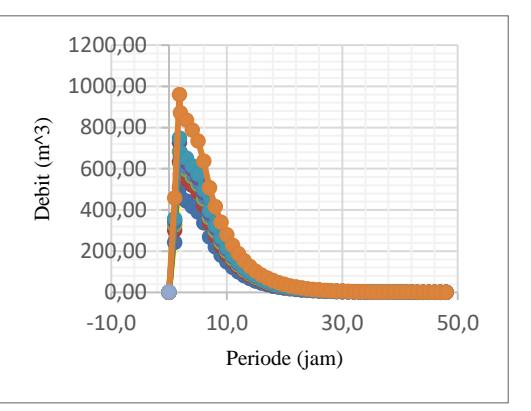

**Gambar 15** Grafik Hidrograf HSS Nakayasu Sumber : Pengolahan Data, 2023

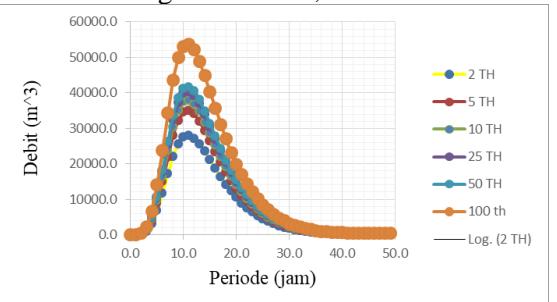

**Gambar 16** Grafik Hidrograf HEC-HMS Sumber : Pengolahan Data, 2023

Diperoleh debit puncak paada periode kala ulang 50 tahun dengan metode HSS Nakayasu sebesar 748 m3/dt. Sedangkan debit puncak pada periode kala ulang 50 tahu dengan pemodelan HEC-HMS sebesar 1110,40 m3/dt.

## **J. Analisa Hidrolika**

Pada analisa ini menggunakan software HEC-RAS. yang mengalami limpasan diantaranya adalah River Sta 0, 1, 2, 3, 4, 5, 6, 7, 8, 9, 10, 11, 12, 13, 14, 15, 16, 17, dan 18. Adapun hasil dari analisa profil muka air Sungai Cipamingkis disajikan.

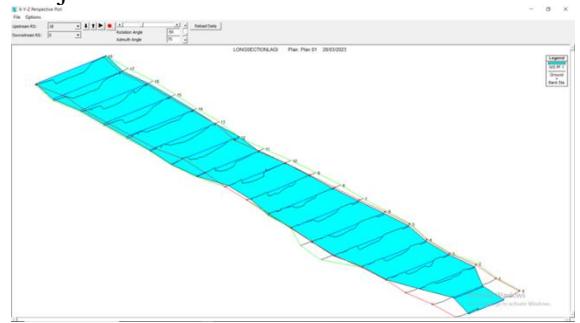

**Gambar 17** Analisa Profil Muka Air Sungai Cipamingkis (Sumber : Program Aplikasi HEC-RAS,2022)

Diambil contoh pada River Sta 17 kondisi eksisting dengan hasil output program HEC-RAS.

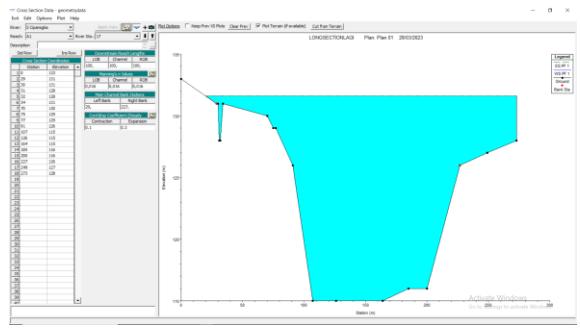

**Gambar 18** Analisa Kondisi Eksisting Pada Sta 17

(Sumber : Program Aplikasi *HEC-RAS*, 2022) Tabel 16 Hasil Perhitungan Hidrolika  $\text{Menggunakan HEC-RAS 5.0.7}$  and Profile Oxiput Table - Standard Table 1<br>File Options Stat Tables Locations Help

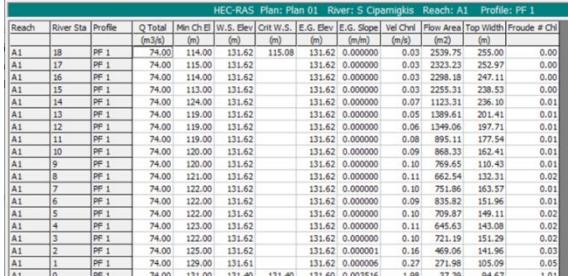

Sumber : Program Aplikasi HEC-RAS,2023.

### **5. PENUTUP**

### **a. Kesimpulan**

Dari hasil analisis data dan pembahasan hidrologi dan hidrolika maka dapat disimpulkan bahwa :

- a. Hasil perhitungan debit banjir dengan metode HSS Nakayasu dan HEC-HMS jika di jadikan persentase dari 100% maka didapatkan debit banjir (Q) dengan metode HSS Nakayasu kala ulang 2 tahun, 5 tahun, 10 tahun, 25 tahun, 50 tahun berturut-turut adalah 19,7%, 15,8%, 14,6%, 13,8%, dan 13,4. Sedangkan debit banjir (Q) dengan pemodelan HEC-HMS kala ulang 2 tahun, 5 tahun, 10 tahun, 25 tahun dan 50 tahun berturut-turut adalah 16%, 13,1%, 12%, 104%, dan 9%.
- b. Sesuai dengan hasil analisa kapasitas penampang hidrolika aliran Sungai Cipamingkis dengan bantuan HEC-RAS versi 5.0.7 diperoleh suatu hasil bahwa

ditemukan luapan banjir pada beberapa titik yaitu pada Sta. 18, 17, 16, 15, dan 14. Luapan banjir teparah terjadi pada Sta.18 yang mengalami limpasan dikedua sisi tebingnya dengan tebing kiri setinggi 2,62 m dan tebing kanan 3,62 m.

### **b. Saran**

Adapun saran yang dapat dilakukan yaitu, perlu dilakukannya perbaikan tata guna lahan pada bagian hulu sungai supaya mengurangi debit yang mengalir di bagian hilir.

### **6. DAFTAR PUSTAKA**

- Permana, D. P. (2020). Kajian Ulang Control Stabilitas Groundsill Bendung Gerak Sungai Bengawan Solo di Kabupaten Bojonegoro. *De'Teksi-Jurnal Teknik Sipil Unigoro*, *5*(1), 13-24.
- Harjono, H., & Widhiastuti, Y. (2019). Analisa hidrologi dan hidrolika pada daerah aliran sungai (DAS) kali Pacal Bojonegoro. *Rekayasa Sipil*, *13*(1), 16-23.
- Suherlan, H. (2021). KAJIAN KERUSAKAN DAN KERUNTUHAN TUBUH BENDUNG AKIBAT PENGARUH BANJIR (STUDI KASUS: BENDUNG CIPAMINGKIS KAB. BOGOR). *TECHNO-SOCIO EKONOMIKA*, *14*(2), 113-125.
- Suhudi, S. T., & Dai Tukan, D. (2018). Perencanaan Groundsill di Hilir Bendung Waikomo Kabupaten Lembata-NTT. *Reka Buana: Jurnal Ilmiah Teknik Sipil dan Teknik Kimia*, *3*(2), 87-97.
- Wigati, R., & Soedarsono, S. (2016). KAJI ULANG BENDUNG TETAP CIPAAS (STUDI KASUS DESA BUNIHARA KECAMATAN ANYER). *Fondasi: Jurnal Teknik Sipil*, *5*(2).
- Rosandi, A., & Nurdiyanto, N. (2020). Analisis Hidrologi dan Kinerja Bendung Ampera Kecamatan Jamblang Kabupaten Cirebon. *Jurnal Konstruksi dan Infrastruktur*, *7*(1).
- Riyadi, W. B., Bhakty, T. E., & Achmad, N. (2020). KAJIAN ULANG HIDROLOGI DAN

HIDROLIKA BENDUNG KAMIJORO. *RANCANG BANGUN TEKNIK SIPIL*, *5*(1), 7.

- Sebayang, I. S. D., & Andina, T. R. (2019). Perencanaan Dimensi Hidrolis Bangunan Pengendali Groundsill Pada Sungai Ulu Gadut, Sumatera Barat. *Jurnal Kajian Teknik Sipil*, *4*(1), 1-9.
- Fitriyant, Z. (2019). ANALISIS HIDROLOGI UNTUK PENENTUAN DEBIT. *KURVA S: Jurnal Keilmuan dan Aplikasi Teknik Sipil*, *1*(1), 793-805.
- Armila, A., Akbar, M. N., Latif, F., & Anas, A. B. T. (2021). SIMULASI KOMPUTASI DEBIT SUNGAI TAKALALLA (STUDI KASUS DUSUN TAKALALLA KAB. SINJAI). *TEKNIK HIDRO*, *14*(2), 104-112.
- Kereh, I. E., Binilang, A., & Sumarauw, J. S. (2018). ANALISIS DEBIT BANJIR DAN TINGGI MUKA AIR SUNGAI PALAUS DI KELURAHAN LOWU I KABUPATEN MINAHASA TENGGARA. *JURNAL SIPIL STATIK*, *6*(4).
- Sitanggang, G. E., Suprayogi, I., & Trimaijon, T. (2014). *Pemodelan Hujan Debit Pada Sub Daerah Aliran Sungai menggunakan Program bantu Hec-Hms (Studi Kasus Pada Kanal Duri)* (Doctoral dissertation, Riau University).
- Martiani, D. N., & Prayoto, M. J. P. (2020). Tutorial Program HEC-RAS Untuk Analisa Hidrolika Sistem Drainase.
- Rahmasary, A. N. Analisis Hidrologi Bendung Katulampa: Potensi Pengembangannya sebagai Bendungan Pengendali Banjir Jakarta.
- HAKIKI, A. N. *Pemodelan Hujan-Debit menggunakan Program HEC-HMS di Subdas Talang Kabupaten Jember* (Doctoral dissertation, FAKULTAS TEKNIK).
- NURWAHYUNI, F. D. (2018). Analisis Sedimentasi pada DAS Kali Tanggul Kabupaten Jember menggunakan Program HEC-RAS 4.1.
- PERMATA, J. C. PENANGANAN SEDIMENTASI PADA BENDUNG NGIPENG KABUPATEN TULUNGAGUNG MENGGUNAKAN GROUNDSILL.
- Hartini, E. (2017). Hidrologi & Hidrolika Terapan. *Universitas Dian Nuswantoro. Semarang*.
- Ahmad, H. H., Yanuar, S. F., & Hamduwibawa, R. B. (2022). Studi Pengaruh Jenis Semen Pada Campuran Beton 1: 2: 3. Jurnal Rekayasa Infrastruktur Hexagon, 7(2), 74-77.
- Salim, N., Rizal, N. S., & Vihantara, R. (2018). Komposisi efektif batok kelapa sebagai karbon aktif untuk meningkatkan kualitas airtanah di kawasan perkotaan. Media Komunikasi Teknik Sipil, 24(1), 87-95.
- Priyono, P., & Rizal, N. S. (2013). Kajian potensi air tanah dengan metode geolistrik sebagai antisipasi kelangkaan air bersih wilayah perkotaan. Jurnal Elevasi, 4(18), 35-42.